# Using Impala to query external JDBC data sources (Preview)

Date published: 2024-07-26 Date modified: 2024-07-26

#### CLOUDERA TECHNICAL PREVIEW DOCUMENTATION

# <span id="page-1-0"></span>Legal Notice

© Cloudera Inc. 2024. All rights reserved.

The documentation is and contains Cloudera proprietary information protected by copyright and other intellectual property rights. No license under copyright or any other intellectual property right is granted herein.

Unless otherwise noted, scripts and sample code are licensed under the Apache License, Version 2.0.

Copyright information for Cloudera software may be found within the documentation accompanying each component in a particular release.

Cloudera software includes software from various open source or other third party projects, and may be released under the Apache Software License 2.0 ("ASLv2"), the Affero General Public License version 3 (AGPLv3), or other license terms.

Other software included may be released under the terms of alternative open source licenses. Please review the license and notice files accompanying the software for additional licensing information.

Please visit the Cloudera software product page for more information on Cloudera software. For more information on Cloudera support services, please visit either the Support or Sales page. Feel free to contact us directly to discuss your specific needs.

Cloudera reserves the right to change any products at any time, and without notice. Cloudera assumes no responsibility nor liability arising from the use of products, except as expressly agreed to in writing by Cloudera.

Cloudera, Cloudera Altus, HUE, Impala, Cloudera Impala, and other Cloudera marks are registered or unregistered trademarks in the United States and other countries. All other trademarks are the property of their respective owners. Disclaimer: EXCEPT AS EXPRESSLY PROVIDED IN A WRITTEN AGREEMENT WITH CLOUDERA, CLOUDERA DOES NOT MAKE NOR GIVE ANY REPRESENTATION, WARRANTY, NOR COVENANT OF ANY KIND, WHETHER EXPRESS OR IMPLIED, IN CONNECTION WITH CLOUDERA TECHNOLOGY OR RELATED SUPPORT PROVIDED IN CONNECTION THEREWITH. CLOUDERA DOES NOT WARRANT THAT CLOUDERA PRODUCTS NOR SOFTWARE WILL OPERATE UNINTERRUPTED NOR THAT IT WILL BE FREE FROM DEFECTS NOR ERRORS, THAT IT WILL PROTECT YOUR DATA FROM LOSS, CORRUPTION NOR UNAVAILABILITY, NOR THAT IT WILL MEET ALL OF CUSTOMER'S BUSINESS REQUIREMENTS. WITHOUT LIMITING THE FOREGOING, AND TO THE MAXIMUM EXTENT PERMITTED BY APPLICABLE LAW, CLOUDERA EXPRESSLY DISCLAIMS ANY AND ALL IMPLIED WARRANTIES, INCLUDING, BUT NOT LIMITED TO IMPLIED WARRANTIES OF MERCHANTABILITY, QUALITY, NON-INFRINGEMENT, TITLE, AND FITNESS FOR A PARTICULAR PURPOSE AND ANY REPRESENTATION, WARRANTY, OR COVENANT BASED ON COURSE OF DEALING OR USAGE IN TRADE.

# <span id="page-2-0"></span>**Contents**

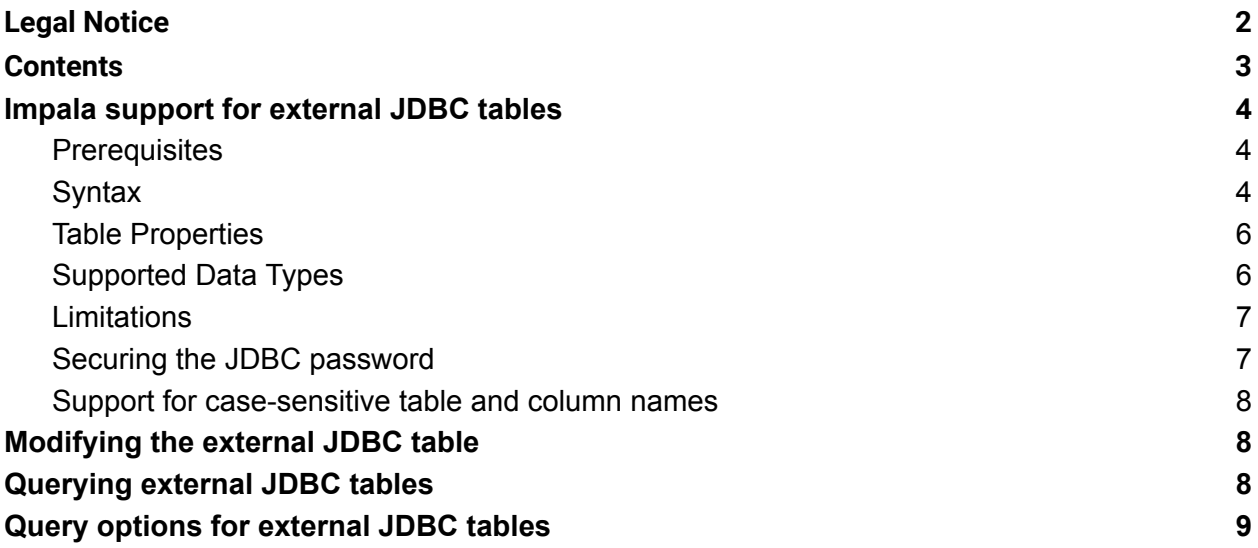

# <span id="page-3-0"></span>Impala support for external JDBC tables

Apache Impala now supports reading from external JDBC data sources. An external JDBC table represents a table or a view in a remote RDBMS database or another Impala cluster. Using external JDBC tables, you can connect Impala to a database, such as MySQL, PostgreSQL, or another Impala cluster and read the data in the remote tables.

*Note: This feature is in technical preview and not recommended for use in production deployments. Cloudera recommends that you try this feature in test and development environments.*

### <span id="page-3-1"></span>**Prerequisites**

The Impala package does not include JDBC drivers of the remote databases. Ensure that the MySQL, Postgres, and Impala JDBC drivers are uploaded to a location in HDFS, Ozone, or Amazon S3 that can be read by Impala.

### <span id="page-3-2"></span>**Syntax**

To connect to a remote database, you create an external JDBC table with the appropriate table properties, such as the database type, JDBC URL, driver class, driver file location, JDBC username and password, and name of the remote table to be mapped to the Impala external table.

#### **Syntax**:

```
CREATE EXTERNAL TABLE [IF NOT EXISTS] [db_name.]table_name
(col name data type,
 ....)
STORED BY JDBC
TBLPROPERTIES (
   "database.type"="[***VALUE***]",
"jdbc.url"="[***VALUE***]",
"jdbc.driver"="[***VALUE***]",
"driver.url"="[***VALUE***]",
"dbcp.username"="[***VALUE***]",
"dbcp.password"="[***VALUE***]",
"table" = "['***VALUE***]"
```
#### **Examples**:

● Creating an external JDBC table to map a table in a remote PostgreSQL database:

```
CREATE EXTERNAL TABLE student_jdbc (
     id INT,
     bool_col BOOLEAN,
     tinyint_col TINYINT,
     smallint col SMALLINT,
     int_col INT,
     bigint_col BIGINT,
     float_col FLOAT,
     double_col DOUBLE,
     date col DATE,
     string col STRING,
     timestamp_col TIMESTAMP)
STORED BY JDBC
TBLPROPERTIES (
     "database.type"="POSTGRES",
     "jdbc.url"="jdbc:postgresql://[***IP_ADDRESS***]:[***PORT***]
  /[***DATABASE NAME***]",
     "jdbc.driver"="org.postgresql.Driver",
     "driver.url"="/test-warehouse/data-sources/jdbc-drivers/postg
  resql-jdbc.jar",
"dbcp.username"="[***USERNAME***]",
"dbcp.password"="[***PASSWORD***]",
"table"="student");
```
● Creating an external JDBC table to map a table in another Impala cluster:

```
CREATE EXTERNAL TABLE student_jdbc (
  id INT,
 bool_col BOOLEAN,
  tinyint_col TINYINT,
 smallint col SMALLINT,
 int_col INT,
 bigint_col BIGINT,
  float_col FLOAT,
 double_col DOUBLE,
  date col DATE,
  string col STRING,
  timestamp_col TIMESTAMP)
STORED BY JDBC
TBLPROPERTIES (
  "database.type"="IMPALA",
  "jdbc.url"="jdbc:impala://[***IP
ADDRESS***]:[***PORT***]/[***DATABASE NAME***]",
  "jdbc.auth"="AuthMech=3",
  "jdbc.properties"="MEM_LIMIT=1000000000, MAX_ERRORS = 10000",
```

```
"jdbc.driver"="com.cloudera.impala.jdbc.Driver",
"driver.url"="hdfs://test-warehouse/data-sources/jdbc-drivers/I
mpalaJDBC42.jar",
  "dbcp.username"="[***USERNAME***]",
"dbcp.password.keystore"="jceks://hdfs/test-warehouse/data-sour
ces/test.jceks",
  "dbcp.password.key"="[***KEY***]",
  "table"="student");
```
### <span id="page-5-0"></span>Table Properties

While creating an external JDBC table, you are required to specify the following table properties:

- database.type: POSTGRES, MYSQL, IMPALA
- $\bullet$   $\exists$  dbc.url: JDBC connection string with the required parameters  $-$  database type, hostname, port number, and database name.

Example: "jdbc:impala://10.96.132.138:21050/sample\_db".

- jdbc.driver: Class name of the JDBC driver
- driver.url: URL to download the JAR file package that is used to access the external database
- table: Name of the table in the remote database that you want to map in Impala

Besides the above required properties, you can also specify optional parameters that allow you to use different authentication methods, allow case sensitive column names in remote tables, or to specify additional database properties:

- jdbc.auth: Authentication mechanism of the JDBC driver
- dbcp.username: JDBC username
- dbcp.password: JDBC password in clear text.

**Note**: Storing JDBC passwords in clear text is not recommended in production environments. The recommended way is to store the password in a Java keystore file.

- dbcp.password.key: Key of the Java keystore
- dbcp.password.keystore: Location of the keystore file
- jdbc.properties: Additional properties applied to database engines, like Impala Query options. The properties are specified as comma-separated "key-value" pairs.
- jdbc.fetch.size: Number of rows to fetch in a batch
- column.mapping: Mapping of column names between external table and Impala JDBC table.

### <span id="page-5-1"></span>Supported Data Types

The following column data types are supported for an external JDBC table:

- Numeric data type: boolean, tinyint, smallint, int, bigint, float, double
- Decimal with scale and precision
- String type: string
- Date
- Timestamp

**Note**: The following data types are currently not supported — char, varchar, and binary. Complex data type: struct, map, array and nested type.

#### <span id="page-6-0"></span>Limitations

- Unsupported column data types: char, varchar, binary. Complex data type struct, map, array, and nested type
- JDBC tables have to be defined one table at a time
- Writing to a JDBC table is not supported
- Only support binary predicates with operators =,  $!=, \leq, \leq, \leq, \leq$  to be pushed to RDBMS

### <span id="page-6-1"></span>Securing the JDBC password

The dbcp.password table property stores the JDBC password in clear text. To avoid the risk of a password leak, the SHOW CREATE TABLE <table-name> and DESCRIBE FORMATTED | EXTENDED <table-name> statements mask the value of the dbcp.password table property in their outputs.

In production environments, it is recommended that you do not store the JDBC password in clear text using the  $\text{dbp}$ . password table property. Instead, you can store the password in a Java Keystore file on HDFS or on cloud storage like Amazon S3 using the following command:

• Creating a Java keystore file on HDFS with the key as "host1.password" and password as "passwd1":

hadoop credential create host1.password -provider jceks://hdfs/user/foo/test.jceks -v passwd1

● Creating a Java keystore file on Amazon S3 with the key as "impala" and password as "passwd2":

```
hadoop credential create impala -provider
jceks://s3a@dw-impala-test/jceks/demo.jceks -v passwd2
```
For more information, see the Apache Hadoop [CredentialProvider](https://hadoop.apache.org/docs/stable/hadoop-project-dist/hadoop-common/CredentialProviderAPI.html) API guide.

#### <span id="page-7-0"></span>Support for case-sensitive table and column names

The column names of tables in the remote database can be different from the external JDBC table schema. For example, Postgres allows case-sensitive column names, however, Impala saves column names in lowercase. In such situations, you can set the column.mapping table property to map column names between Impala external JDBC tables and the remote tables.

#### **Example**:

```
"column.mapping"="id=id, bool_col=Bool_col, tinyint_col=Tinyint_col,
smallint col=Smallint col, int col=Int col, bigint col=Bigint col,
float col=Float col, double col=Double col, date col=date col,
string col=String col, timestamp=Timestamp");
```
### <span id="page-7-1"></span>Modifying the external JDBC table

You can use the ALTER TABLE statement to add, drop, or modify columns, or modify the table properties of existing external JDBC tables. The syntax is the same as the other Impala tables.

#### **Example**:

● Using ALTER TABLE statement to add, drop, or modify columns:

```
ALTER TABLE student jdbc ADD COLUMN IF NOT EXISTS date col DATE;
ALTER TABLE student jdbc DROP COLUMN int col;
ALTER TABLE student_jdbc CHANGE COLUMN date_col timestamp_col
TIMESTAMP;
```
● Using ALTER TABLE statement to modify table properties:

```
ALTER TABLE student_jdbc
SET TBLPROPERTIES ("dbcp.username"="impala",
"dbcp.password"="password");
```
## <span id="page-7-2"></span>Querying external JDBC tables

Querying or reading external JDBC tables is the same as querying regular tables in Impala. You can use SELECT statements to query data and can also join the external table with other tables across databases. However, do note that the metadata for the external tables is not persisted in Hive Metastore (HMS).

Example:

#### SELECT \* from student jdbc;

# <span id="page-8-0"></span>Query options for external JDBC tables

A new query option, **CLEAN\_DBCP\_DS\_CACHE** is added to save the DBCP SQL DataSource objects in the cache for a longer period of time. This allows the DBCP connection pools to be reused across multiple queries. When the value is set to false, the DBCP SQL DataSource object is not closed when its reference count is 0. The SQL DataSource object is kept in cache until the object is idle for more than 5 minutes.

**Type**: BOOLEAN **Default**: True (1)